## **Download free Adobe Photoshop CC 2019 Version 20 Activation Code With Keygen With Registration Code WIN + MAC 2022**

Activating the full version of Adobe Photoshop is quite simple. All you have to do is enter the serial number that is included on a sticker on the bottom of the packaging of the software. Downloaded versions of the software come with a serial number sticker. This allows you to activate the full version of the software without having to purchase it. If you don't have the sticker, then you can create it by using a sticker maker that is available in most computer stores. After creating the sticker, open the downloaded file and follow the on-screen instructions to activate the full version of the software.

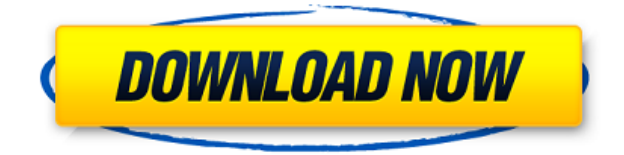

Life is pretty good in the world of image editing. Photoshop CC is a powerful tool with a rich feature set. However, as mentioned in previous reviews, the lack of stability is a major annoyance. There are far too many layers to handle at once (especially so if operating in 2X mode), and the Application hangs needlessly. I'm not overly impressed with the AI's face recognition, and the freeform tool not only has a buggy interface, but also is lacking in efficiency when it comes to speeding up complex objects like portraits. I believe that Adobe could take the time to polish the interface, and improve the features in the freeform tool. Of course, I'd also like to see the AI tools to become improved, since they are, once again, a major reason for the program's name. Any time I use the Photoshop filters, which is rare, my computer starts bogging down. I would really like a new tool to help me with this problem. It's not the biggest issue, but at times, I've been waiting for Photoshop to start up for 15-20 minutes and it just did not do so. This is a major annoyance, for sure. The best workstations that use software like this are reserved for use by professional designers, or those photographers who are targeting their professional career. The program really shines when handling the raw files of a digital SLR. There are few applications that can handle this type of file format, and Photoshop ranks at the top. However, when you try to resize or reformat an image, Adobe often fails in photographing an image's sharpness. It's an odd glitch that if a quartet of people work on a JPEG file used by Photoshop, you can see that Adobe's resizing is not the best. Is it a hardware or software issue? In my experience, Adobe is good at preserving the EXIF data when a file is saved. Typical RAW files are not as jumbled up as you'd expect. I have not seen some graphics editors do as good a job with them. Document organization and management as well as file saving are just a couple of areas that could be improved. Memory issues bring the program down, resulting in lengthy crashes. The font management tools need some work, since they often fail to open some files, or display them in a jagged fashion. Big bugs include: -

## **Download free Adobe Photoshop CC 2019 Version 20With Keygen Activation Code With Keygen 64 Bits 2022**

Because Photoshop uses multiple complex web technologies, it's a safe bet that you'll need a recent version of Chrome, Edge, or Safari to run it in the browser. If you do choose to try the beta, we recommend you install the plugin yourself, just like you would any other plugin. The plugin will be available in the Chrome Web Store soon. If you need any more assistance with Photoshop, visit the Adobe website. Or, if you want to understand a little more about the software and the tools, check out these resources:

- Learning Photohop
- Lesson 1: What's New in Photoshop CS6

So, if you're thinking about buying Photoshop, hopefully this guide will help you sort through it. Here are our top picks:

- Photoshop CS6
- Photoshop
- Lightroom
- Adobe Creative Cloud

We've put together this Photoshop cheat sheet to give you the most in-depth of all the Photoshop tools. It'll explain the benefits of each, how to find them, what they do, and what shortcuts are available to speed up your workflow. We've also included a few more tricks and tips to help you improve your Photoshop skills. Adobe Photoshop is all about the details, and with a little practice, you'll become adept at finding those details. From best Photoshop tricks to how to Photoshop fast , our guides will teach you every trick in the book. We cover everything from basic editing techniques to advanced retouching. **What if I can't draw?**

Photoshop doesn't care what you can draw. It can handle everything from simple sketches to complex concept art. If you can type, you can edit. If you're a web designer, you can crop an image and add text. If you can add a filter, you can edit a photo. All that and more is possible in Photoshop. e3d0a04c9c

## **Adobe Photoshop CC 2019 Version 20 Download Hack Licence Key 2023**

Adobe Photoshop CC 2017 and Photoshop Elements 11 include new Smart Objects for better image editing and composition. Smart Objects allow users to precisely edit objects that appear in the background of a layer—even when the background layer is visible. **Adobe Photoshop –** In Photoshop, you can create and edit images, videos, and 3D content. For the 3D content you can create 3D models, animate, and combine multiple images, create composite images, and edit them using the 3D tools. Photoshop continues to be the most popular and widely used tool to create images and graphics for print and online. The Photoshop team is constantly creating new features and making improvements that are creating a more user-friendly environment for the user. With the addition of a dedicated video editor, Adobe Premiere Pro CS6, customers who are looking for a solution to make their videos look their best can now benefit from the same powerful tools that have revolutionized TV and film production. The new features allow users to easily play, trim and apply effects to both offline and online video, including the ability to add transitions, titles, and pre-roll and post-roll content, and the ability to export titles, handles and transparency effects as a single file. To use Adobe Photoshop, you need to have the full version. This means that you have to pay for a license. If you're a business, this means that you'll have to buy a license for everyone in your company.

photoshop download cs3 full version photoshop download without creative cloud photoshop free download creative cloud photoshop marathi fonts download photoshop malayalam fonts download photoshop english fonts download photoshop latest fonts free download photoshop fonts list download photoshop fonts arabic free download photoshop handwriting fonts download

Adobe Photoshop is the word synonymous for anyone who wishes to create design. From its early years, it is not only a photo editing application but also considered as a whole image creation software. We use Adobe Photoshop as the tool to create graphics, photographs, and patterns for decorating the photo. There are many Photoshop features are nothing but essential. The six most essential Photoshop features are, • Measure the image: Measurement tool is one of the most essential elements used in Photoshop. It is used to measure the edges, parts, or any portion of the image and adjust its size. You can also use this tool to find any unknown object in the photo. When you are too lazy to prepare the measurement tools, use Photoshop's built-in ruler and snapping feature to help you. You can always use the tool to align objects or images.- a simple and easy way to make perfect photographs: One of the most important uses of Photoshop to make images or pieces of art is to create or modify digital photographs for your home. This facilitates the lifestyle of the artist allowing you to live the beautiful ones. Let's imagine that you're in big editing experience to create an amazing concept, but you don't know what's happening behind the scenes. Photoshop is the ideal tool to solve this problem, because it is an all-in-one tool that performs various editing functions depending on the scenario. The main ten features of Adobe Photoshop can establish a set of powerful design and creating possibilities. They are as follow:

A feature of Photoshop is the ability to quickly change the appearance and content of layers to see what various photos or art would look like. This is done by using blending modes, filters and masks. Photoshop is a digital photograph improving and modifying utility. It, in addition to providing basic image editing features, also enables you to combine multiple layers and editing the art with multiple brush options. For example, you can replace the background with another photo, add a special border, or even add another version of your image to a separate canvas layer. Basically, you can add special effects to a digital photograph. Photoshop is a powerful and visual dictionary of the entire photography world. It is an important tool for photo editing meaning that it is best used for photo correction and enhancing. It is used for image retouching, image composition, image editing and photo altering. A commonly used tool in photo editing is the gradient tool. It gives both organic and geometric effects and allows you to create sophisticated and unique effects. Photoshop is a photograph enhancing application which allows you to manipulate the colors and contrast of an image with dozens of tools. It is used for retouching, clipping, contour mapping, image warping, lens aberration treatment, levels adjustment, etc. Photoshop Elements is a free imaging software solution from Adobe. It was created for beginners and account holders looking for a fast, simple to use photo editor with a lot of advanced features that can be used to enhance, modify, and collect photos of any kind. Photo editing software is generally used to perfect photographs and is generally known as the photo editing software for amateurs. A photo editing tool is software that can be used for multiple photo editing and image correction tasks, allowing the user to "edit" an image in a variety of ways.

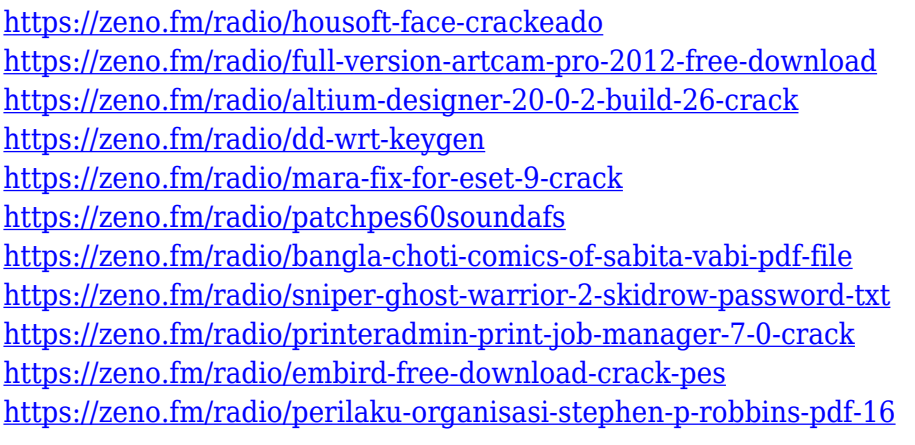

Every new version of Photoshop aims to fulfill every user's editing and designing needs, which is made possible by Adobe's unparalleled power and ability. That's the reason, we have compiled a list of Adobe's top 10 favorites, which include: Adobe Photoshop CC is a highly versatile and powerful suite that enables you to creatively transform and retouch any image–from photos, drawings, art, presentations, PDFs, or even popular online services—whether you are making small adjustments or creating a completely new masterpieces. It frees up your time for the more creative tasks in your workflow, while providing the power to express your ideas with a single click. New Features Inspired by Designers include: For the first time, you can make adjustments directly in your browser using the same interface you use to create and edit your images. Simply navigate to the layers panel to save the changes you make, and then apply them directly to other images in the browser— right from within the same editing canvas. The New Photoshop Panel for Apple devices makes navigation, file overview and sharing faster by grouping your most important tools, panels and lists in a single panel panel that you can open or collapse to customize its size as needed. When you launch Photoshop CC from a browser, you see your native Photoshop panel as long as you don't change the default setting. You can also embed the Photoshop panel into your website or application, and quickly open Photoshop files right from your web page or mobile app.

© 2020 Smashing Magazine , their articles may contain affiliate links. No bakes or sponsored content. This article has received a commercial license. For more information visit https://www.smashingmagazine.com/commercial-license/ In last month's article, Photoshop's Guide to Layer Masks I shared some of the most useful image editing techniques for layers. I suggested that layer masks can be useful in large group images when working with image layers sizes of 20-100K. In my editing workflow, layer masks allow me to edit multiple layers, without them getting in each other's way. For example, I work on separate portrait layers with a couple of other elements in the image that need to be masked out or made transparent as needed. I also often use sophisticated fill masks to re-create details that need to be adjusted in a specific area. When working with large images, layer masks allow for more control, and efficiency in the image workflow. AI - Machine Learning or Artificial Intelligence. Adobe Photoshop Elements 2023 features AI built-in software (AI), machine learning algorithm, and customer service to improve all of your photo editing tasks. AI helps you apply different effects, edit your photos without precisely knowing the process. You can say, "adobe element" AI to change the color of any objects in the image. Also, it helps you with enhancement, transperent, smart blur, tree retouch, retouch, photo editing, editing, and etc. Adjustment Layers. This feature adds adjustment layers to your image, which lets you make a specific adjustments to your image, and then separate the effect layer out. These layers are very useful in the event that an adjustment layer results in a dramatic overexposure. You can do it without losing the original image, or even manipulate it. Adjustment layers allow you to enhance a specific part of the image.